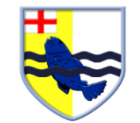

## Year 4 Computing

## Summer 1: We Are Artists (Fusing geometry and art)

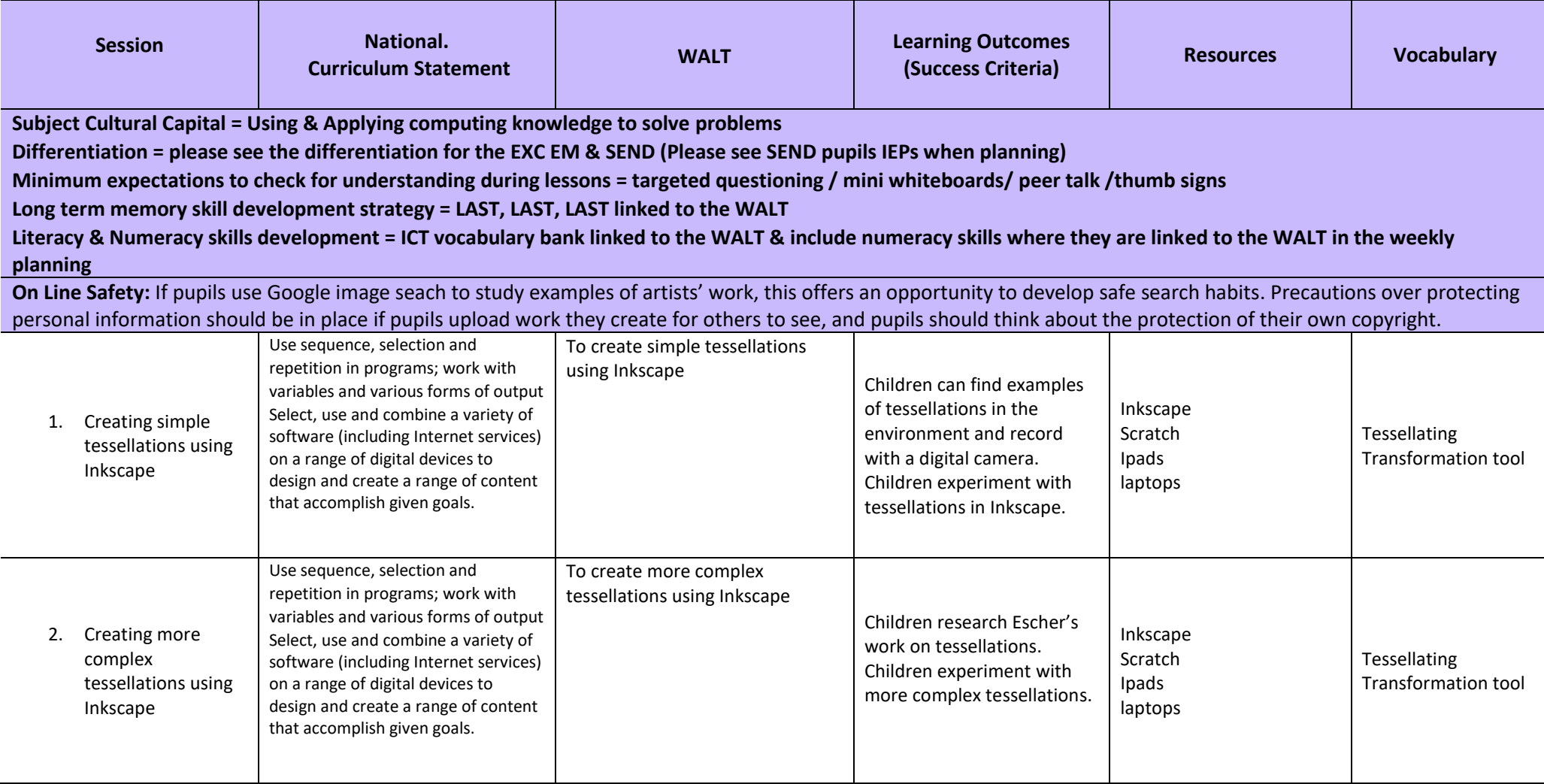

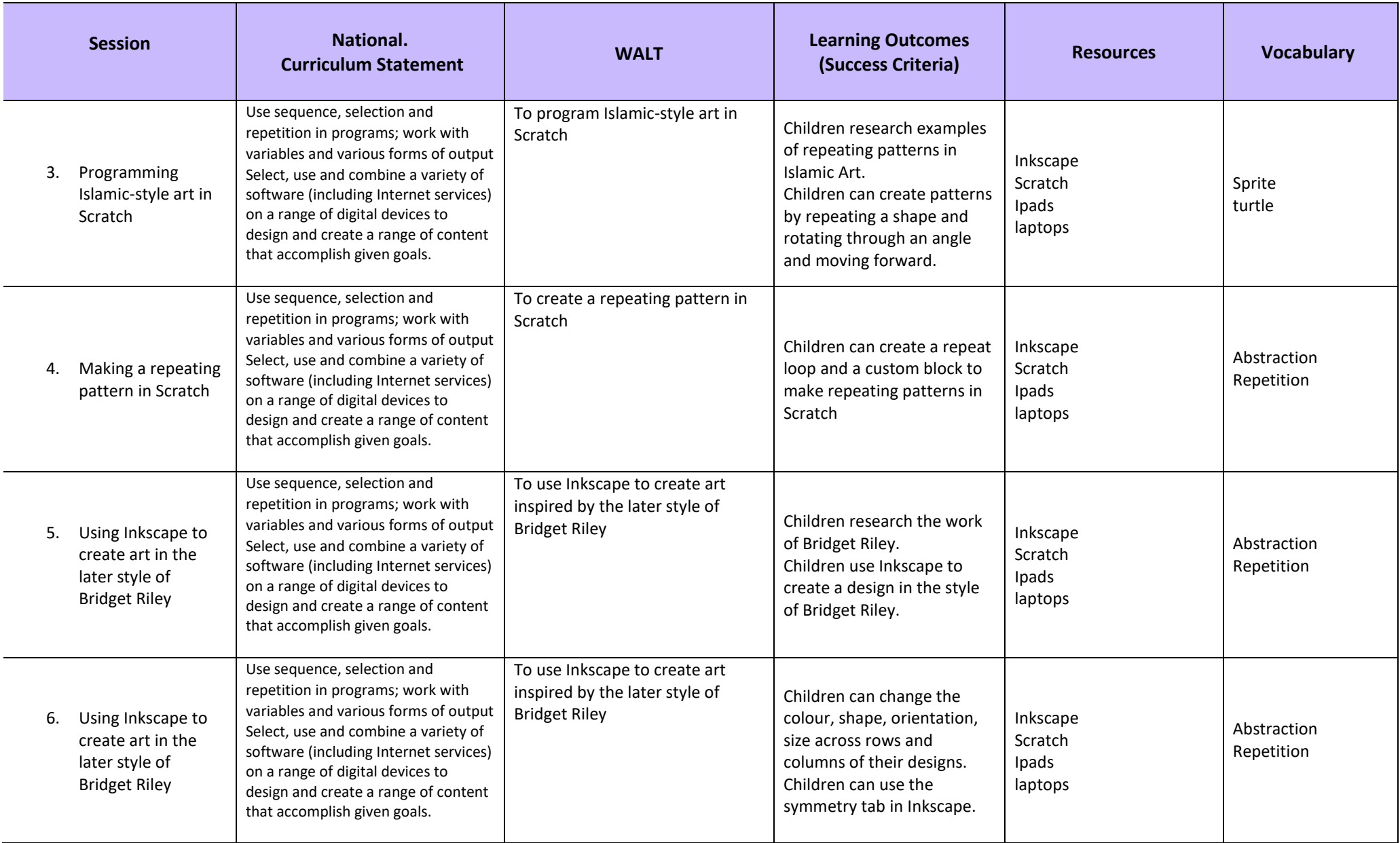